# **Machine Learning**

### **1D and 2D partial dependent plots with RandomForestClassifier and DecisionTreeClassifier**

Kunal Khurana

2024-01-13

## **Table of contents**

- 1. Partial Dependence Plots
	- Uses

shows how features affect prediction

calculated after the model has been fit

```
import numpy as np
import pandas as pd
from sklearn.model_selection import train_test_split
from sklearn.ensemble import RandomForestClassifier
from sklearn.tree import DecisionTreeClassifier
data = pd.read_csv('FIFA 2018 Statistics.csv')
y = (data['Man of the Match'] == "Yes") # Convert from string "Yes"/"No" to binary
feature_names = [i for i in data.columns if data[i].dtype in [np.int64]]
X = data[feature\_names]train_X, val_X, train_y, val_y = train_test_split(X, y, random_state=1)
tree_model = DecisionTreeClassifier(random_state=0, max_depth=5, min_samples_split=5).fit(
from sklearn import tree
import graphviz
tree_graph = tree.export_graphviz(tree_model, out_file = None, feature_names = feature_nam
```

```
graphviz.Source(tree_graph)
```
from matplotlib import pyplot as plt from sklearn.inspection import PartialDependenceDisplay

```
#create plot
disp1 = PartialDependenceDisplay.from_estimator(tree_model, val_X, ['Goal Scored'])
plt.show()
```
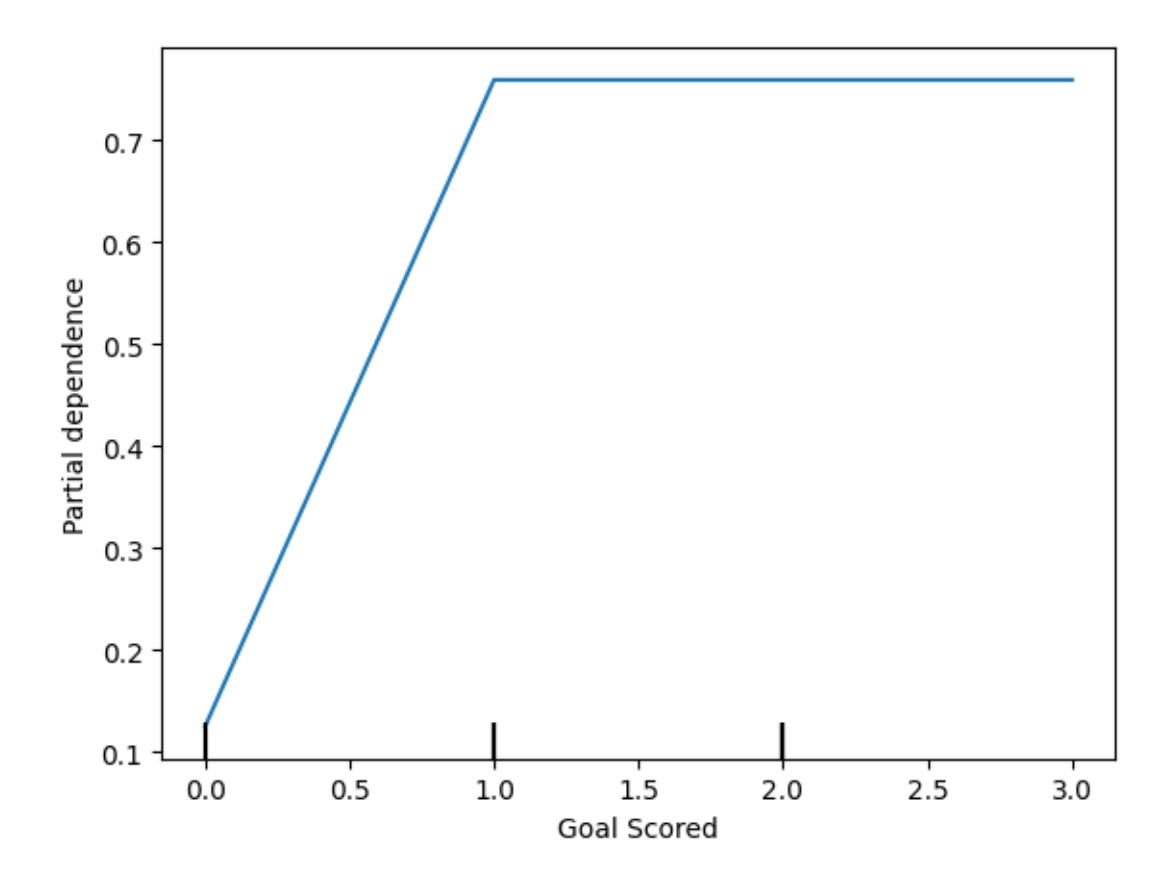

 $\bullet~$  Inference from graph-

scoring a gaol makes a person 'Man of the match'

But extra goal seems to have no impact.

feature\_to\_plot = 'Distance Covered (Kms)'

```
disp2 = PartialDependenceDisplay.from_estimator (tree_model, val_X, [feature_to_plot])
plt.show()
```
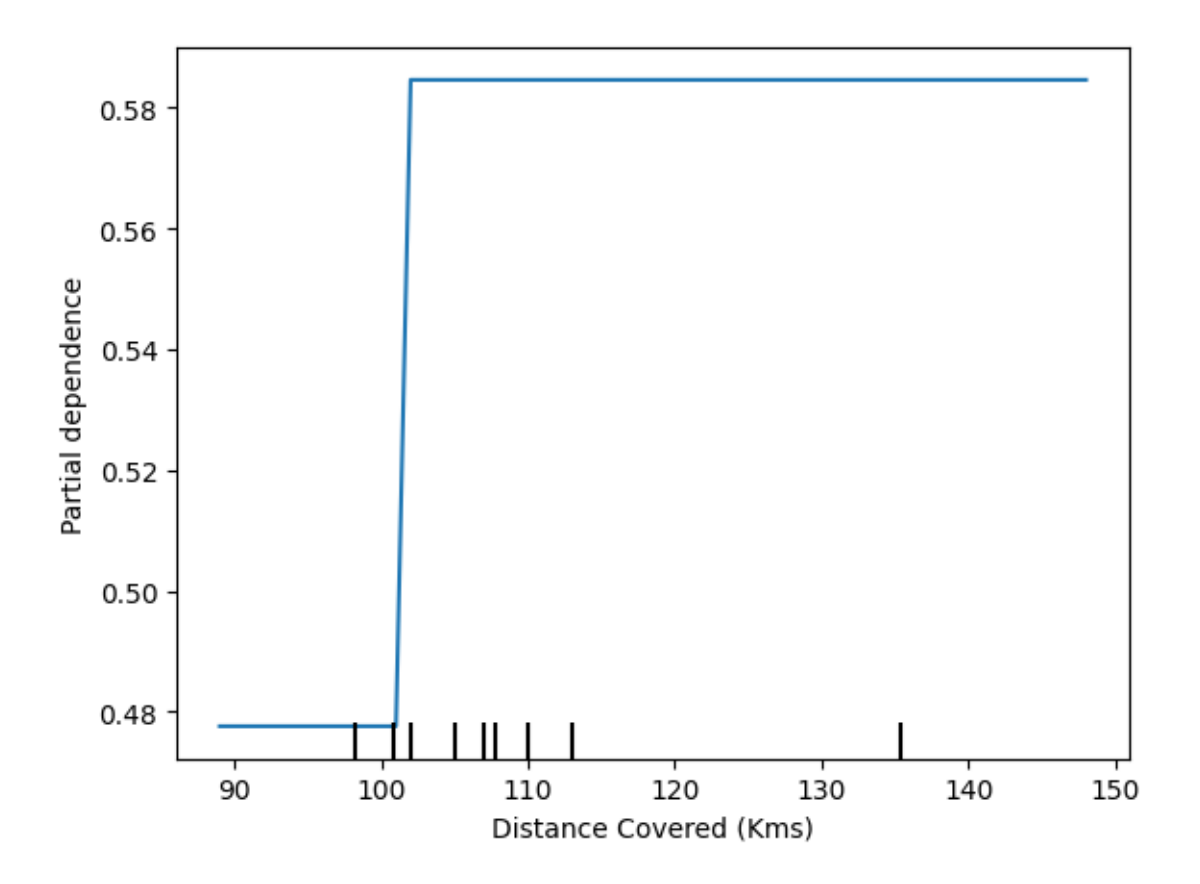

# same plot with Random\_forest

 $rf_model = RandomForestClassifier(range_t) + t(int(i + 1)$ .  $int(train_i, train_j)$ 

disp3 = PartialDependenceDisplay.from\_estimator(rf\_model, val\_X, [feature\_to\_plot]) plt.show()

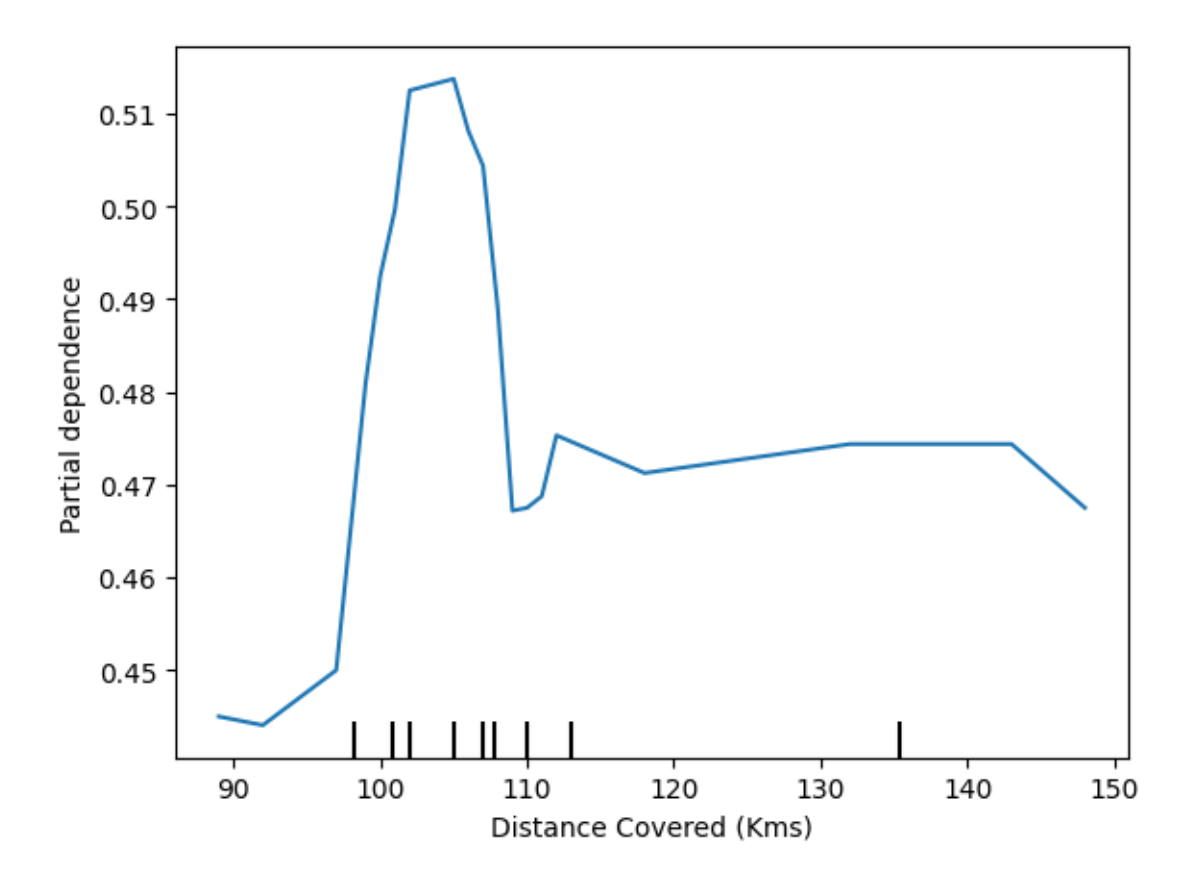

• Inference

The above graphs feature that if a player covers 100 kms, he becomes 'Man of the match'

1st model- DecisionTreeClassifier

2nd model - RandomForestClassifier

2. 2D Partial Dependence Plots

```
fig, ax = plt.subplots(figsize = (8,6))f_names = [{"Goal Scored", "Distance Covered (Kms)"}]
# simiar to previous, except use use tuple features
disp4 = PartialDependenceDisplay.from_estimator(tree_model, val_X, f_names, ax = ax)
plt.show()
```
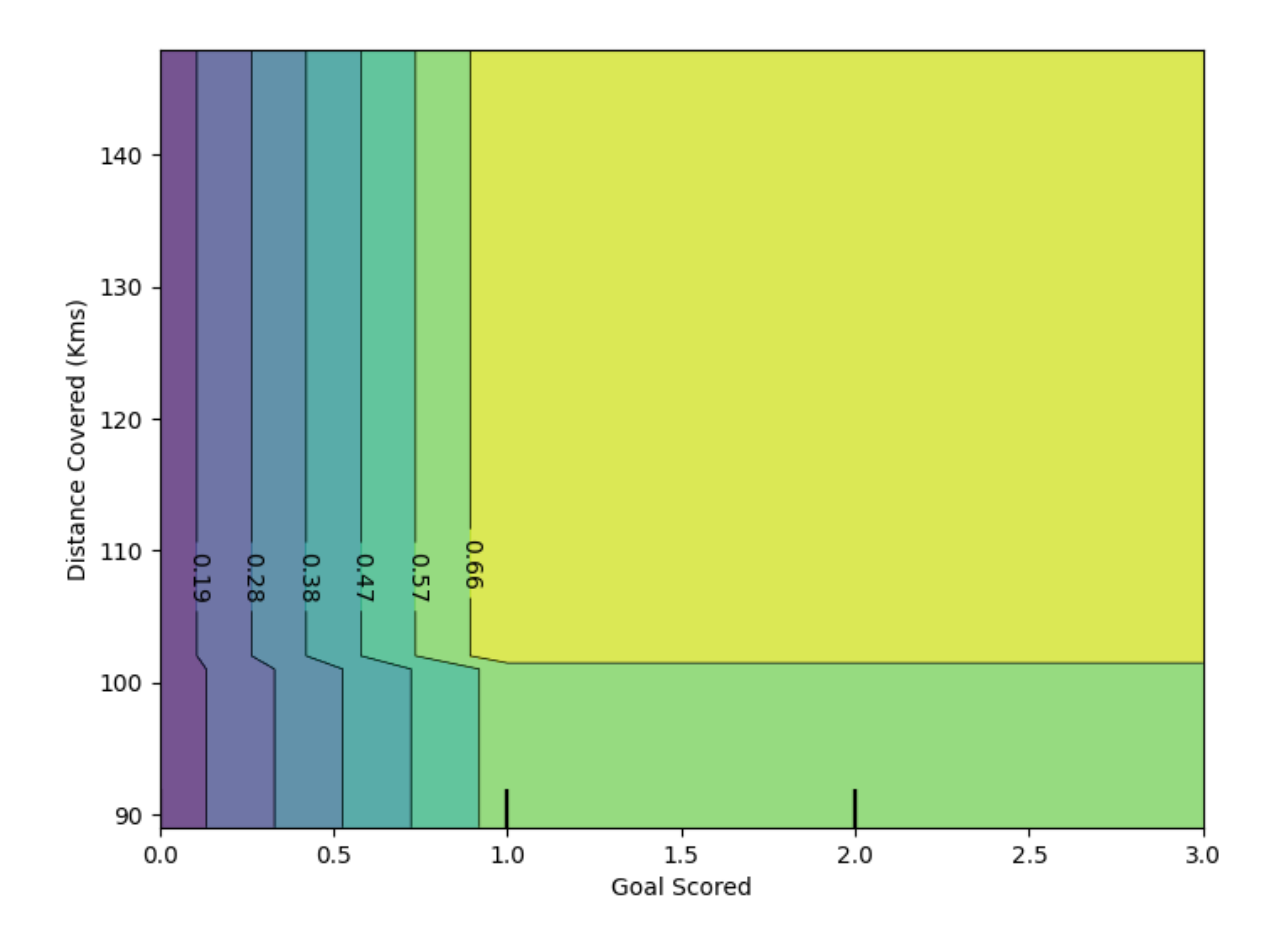

3. Practice exercise

```
# import libraries
from sklearn.ensemble import RandomForestClassifier
from sklearn.ensemble import RandomForestRegressor
from matplotlib import pyplot as plt
from sklearn.inspection import PartialDependenceDisplay
# load data
data2 = pd.read_csv('train.csv')# Remove data with extreme outlier coordinates or negative fares
data2 = data2.query('pickup_latitude > 40.7 and pickup_latitude < 40.8 and ' +
                  'dropoff_latitude > 40.7 and dropoff_latitude < 40.8 and ' +
                  'pickup_longitude > -74 and pickup_longitude < -73.9 and ' +
                  'dropoff_longitude > -74 and dropoff_longitude < -73.9 and ' +
```

```
'fare_amount > 0'
                  \lambday = data2.fare_amount
base_features = ['pickup_longitude',
                 'pickup_latitude',
                 'dropoff_longitude',
                 'dropoff_latitude']
X = data2[base_features]# train the model
train_X, val_X, train_y, val_y = train_test_split(X, y, random_state=1)
first_model = RandomForestRegressor(n_estimators=30, random_state=1).fit(train_X, train_y)
print("Data sample:")
data2.head()
```
Data sample:

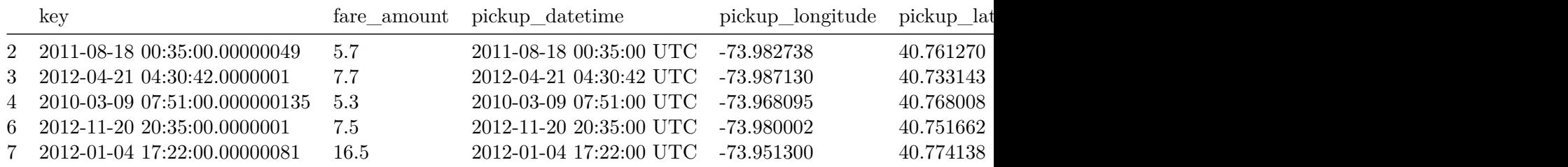

```
feature_name = 'pickup_longitude'
```

```
PartialDependenceDisplay.from_estimator (first_model, val_X, [feature_name])
plt.show()
```
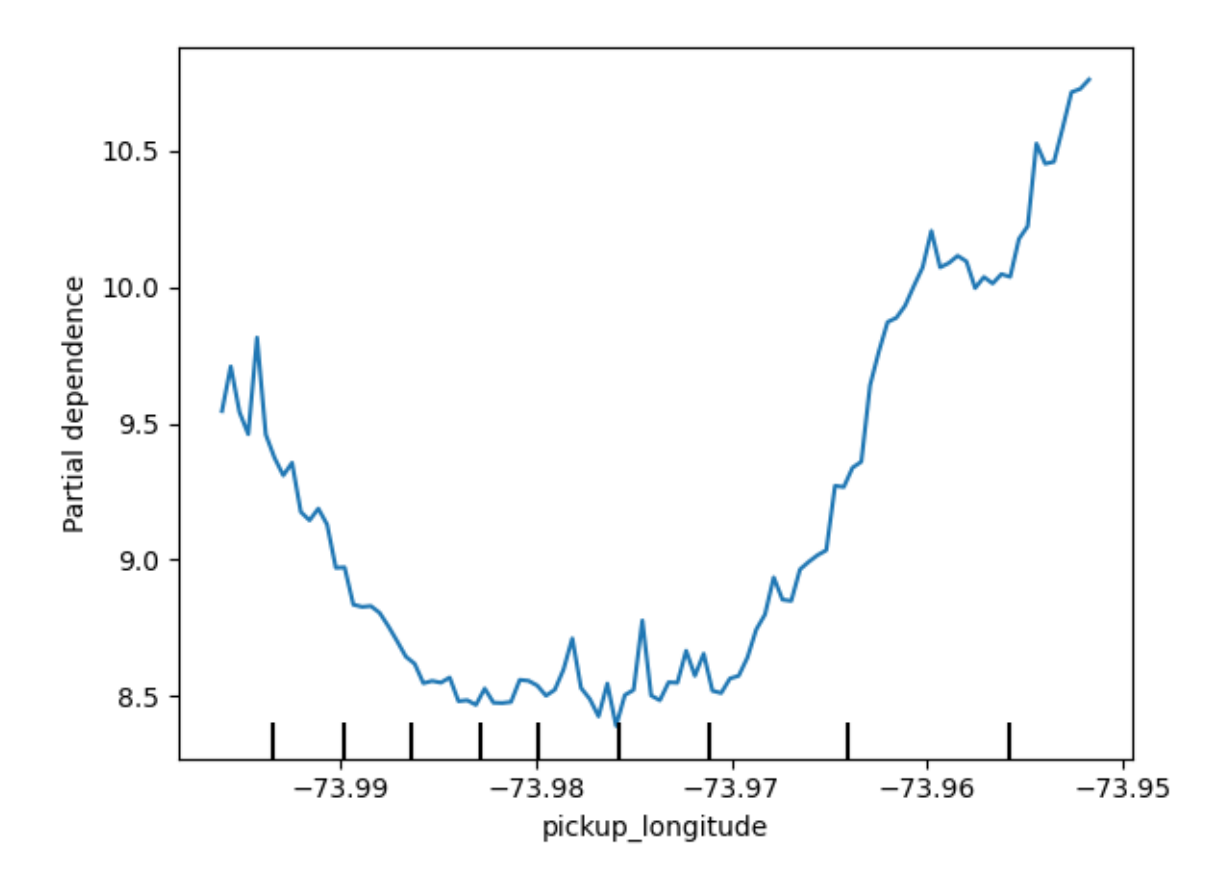

# apply 'for' loop for all base\_features

### for feature\_name in base\_features: PartialDependenceDisplay.from\_estimator(first\_model, val\_X, [feature\_name]) plt.show()

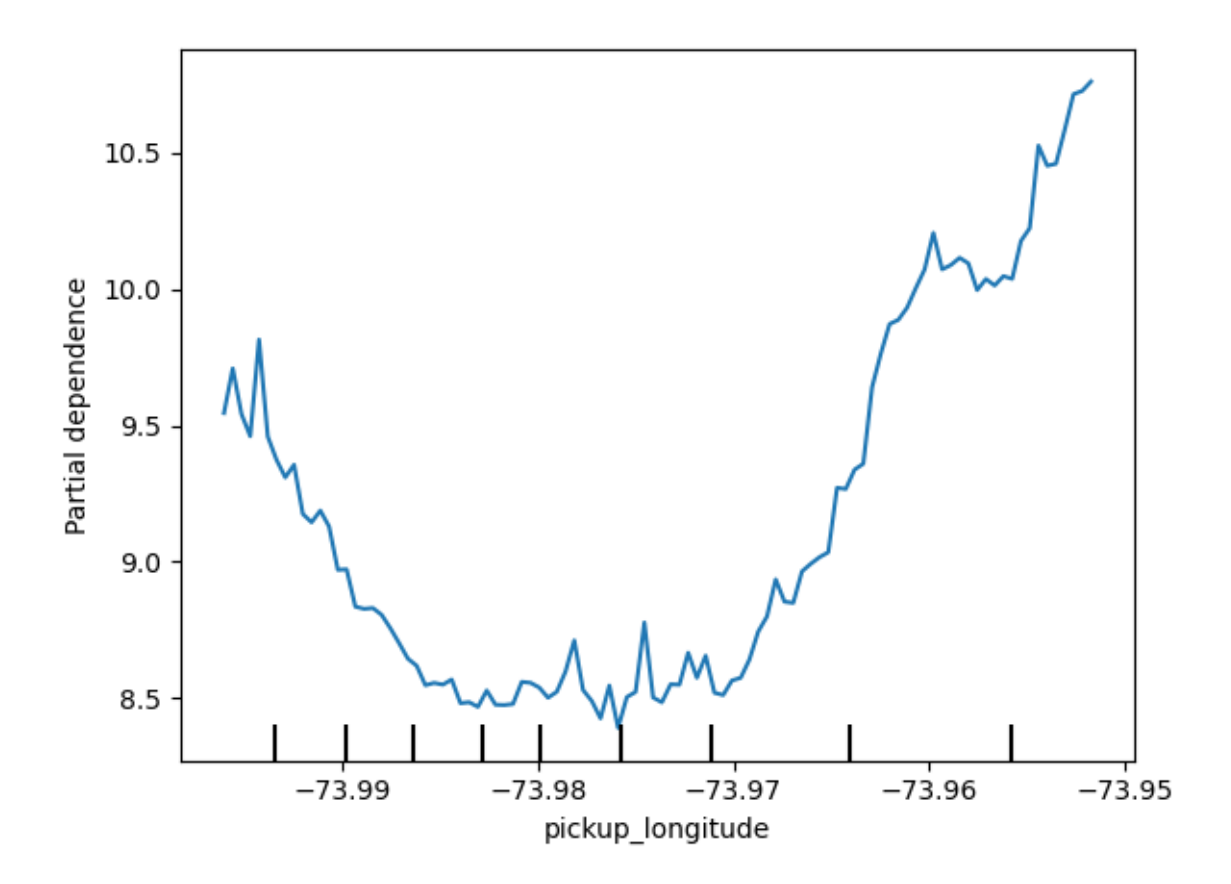

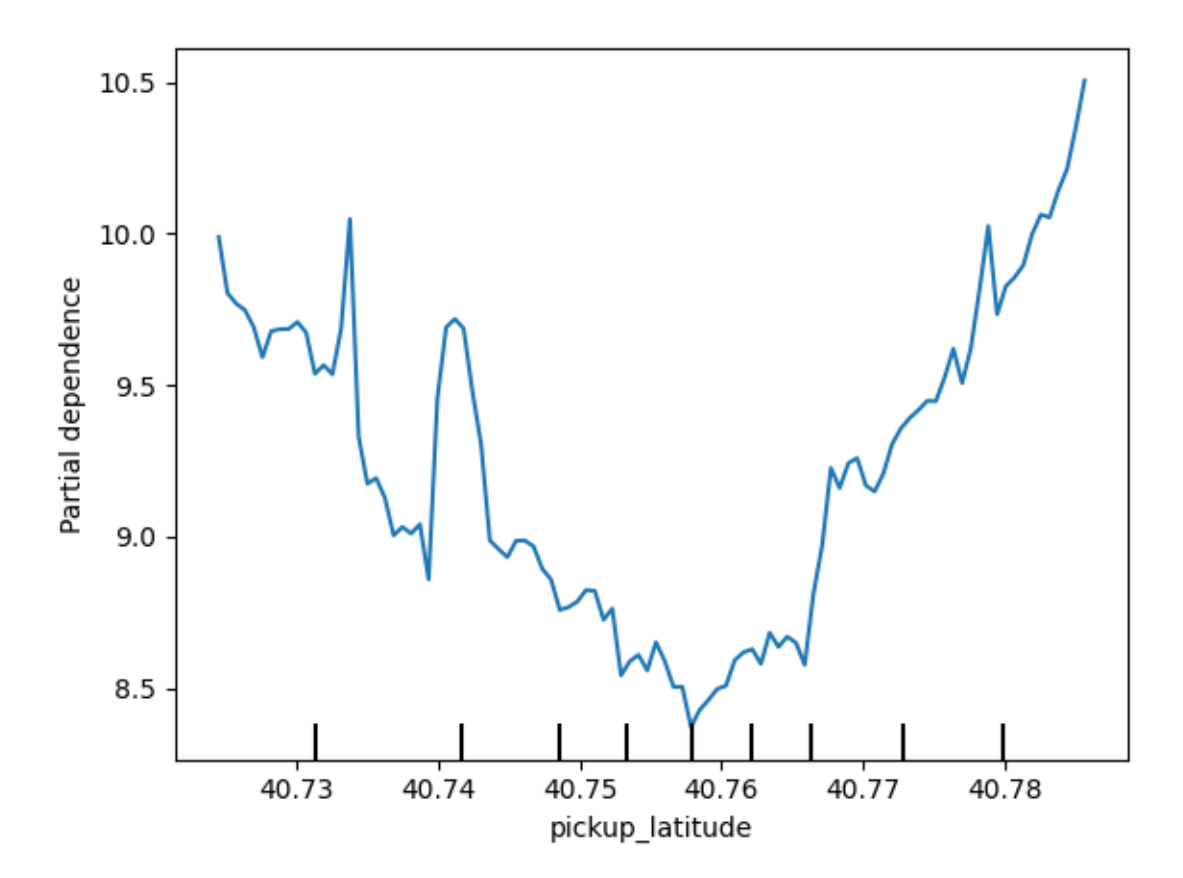

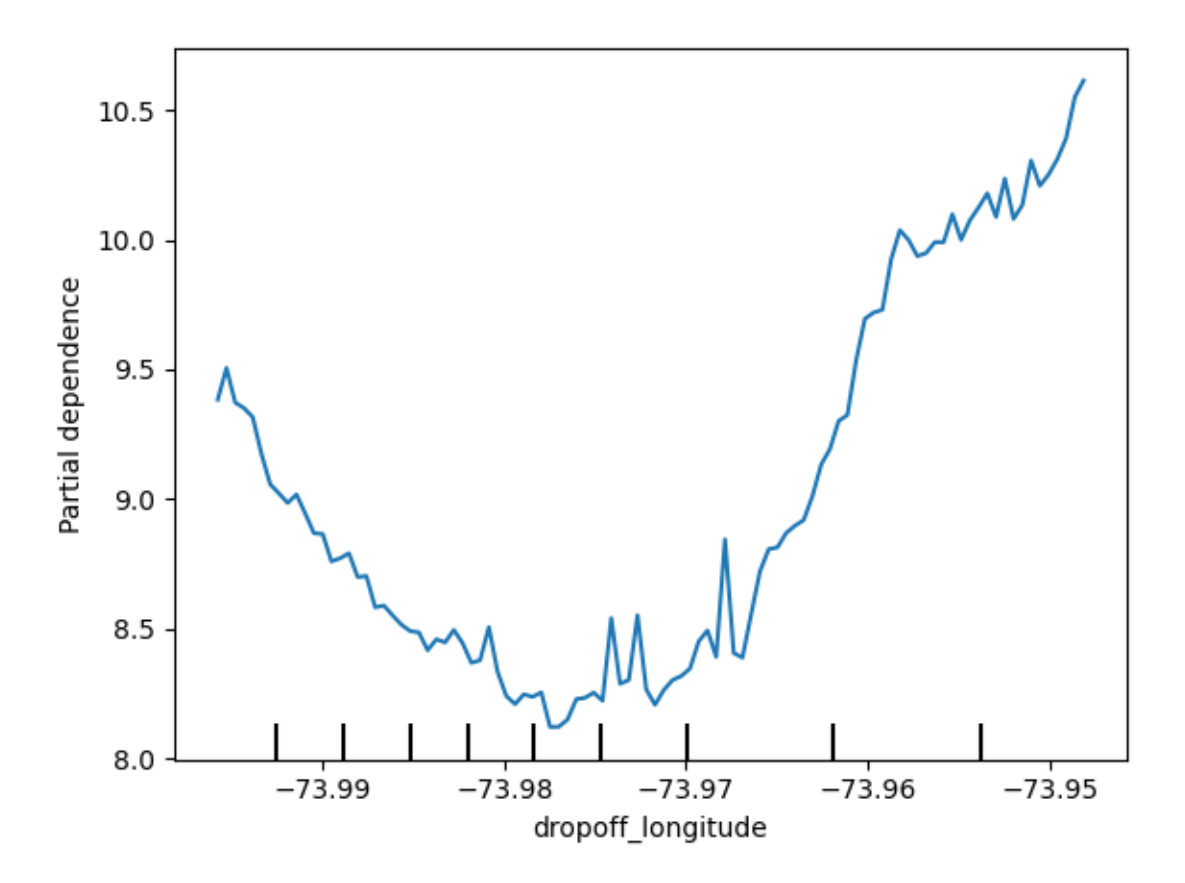

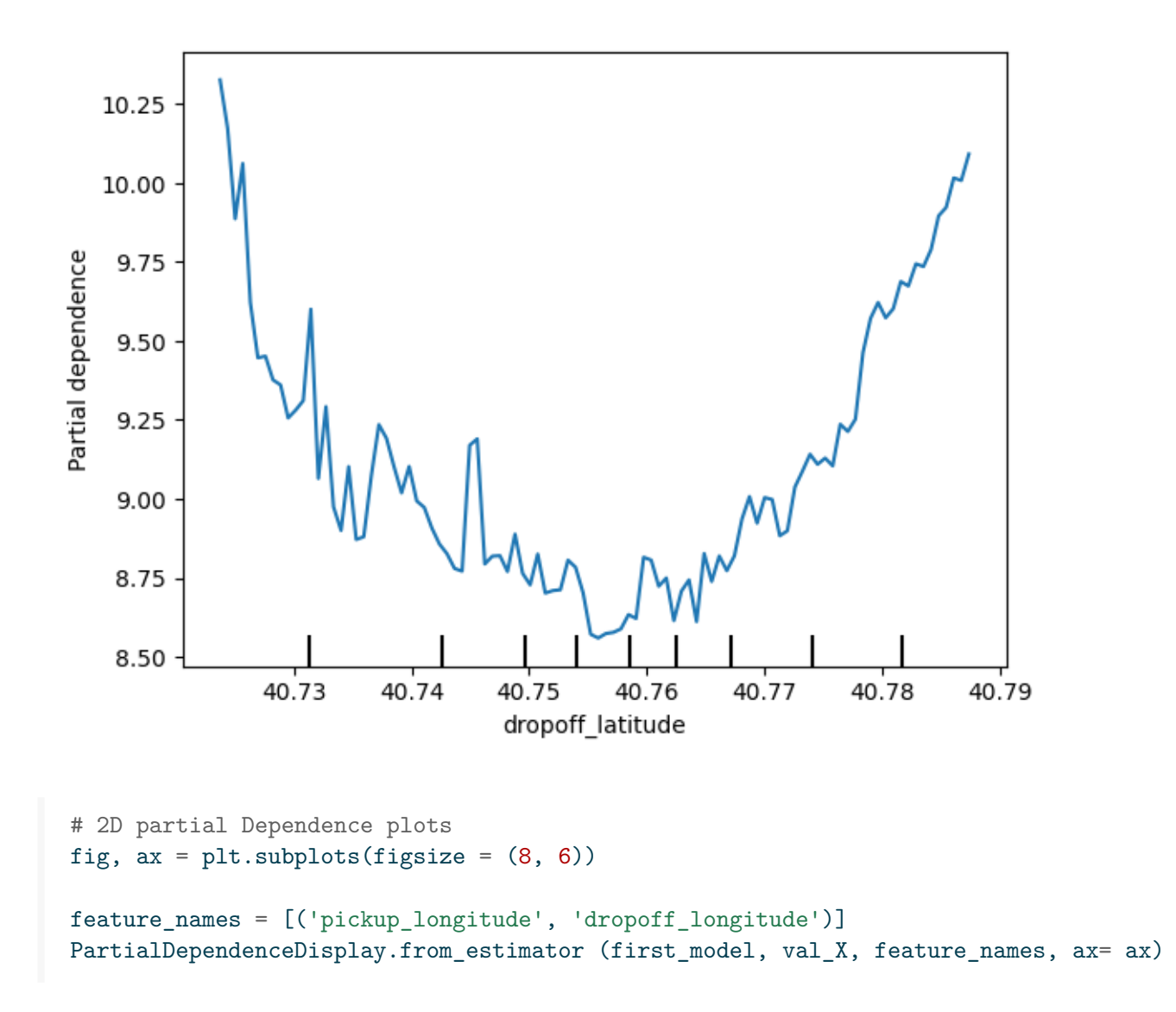

<sklearn.inspection.\_plot.partial\_dependence.PartialDependenceDisplay at 0x1e6ada40650>

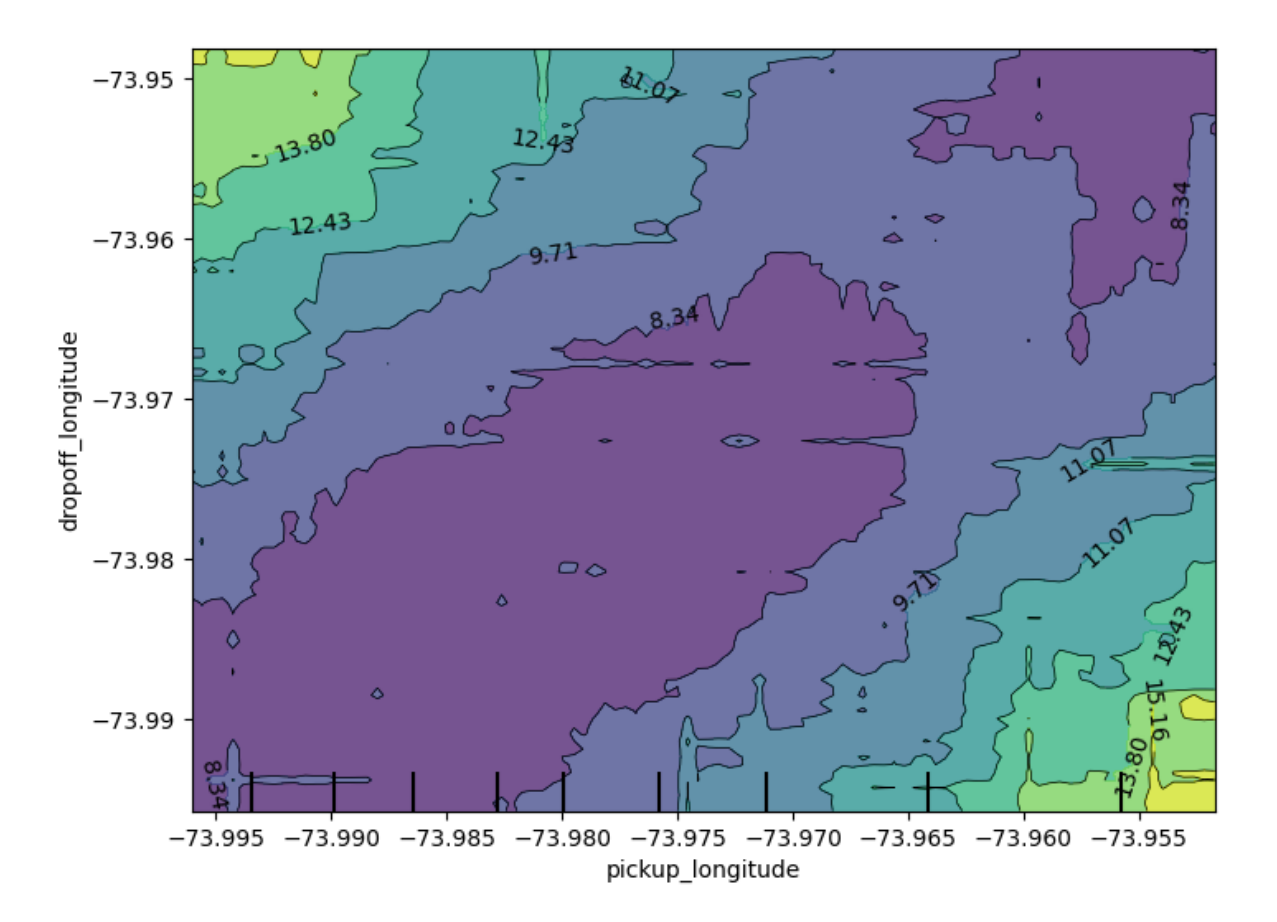

Consider a scenario where you have only 2 predictive features, which we will call feat\_A and feat\_B.

Both features have minimum values of -1 and maximum values of 1. The partial dependence plot for feat\_A increases steeply over its whole range, whereas the partial dependence plot for feature B increases at a slower rate (less steeply) over its whole range.

#### **Does this guarantee that feat\_A will have a higher permutation importance than feat\_B? Why or why not**\_

No. This doesn't guarantee feat\_a is more important. For example, feat\_a could have a big effect in the cases where it varies, but could have a single value 99% of the time. In that case, permuting feat\_a wouldn't matter much, since most values would be unchanged.

- 1. Creates two features, X1 and X2, having random values in the range [-2, 2].
- 2. Creates a target variable y, which is always 1.
- 3. Trains a RandomForestRegressor model to predict y given X1 and X2.

4. Creates a PDP plot for X1 and a scatter plot of X1 vs. y.

**Do you have a prediction about what the PDP plot will look like?**

```
# import libraries
import numpy as np
from sklearn.ensemble import RandomForestRegressor
from sklearn.inspection import PartialDependenceDisplay
import matplotlib.pyplot as plt
# generate random data
np.random.seed(0) # for reproducibiity
X1 = np.random.uniform(-2, 2, 100)X2 = np.random.uniform(-2, 2, 100)X = np.colum_stack([X1, X2])# create target variable y
#y = np.ones([X.shape[0]])y = -2 * X1 * (X1 < -1) + X1 - 2 * X1 * (X1 > 1) - X2# train RandomForestRegressor
model = RandomForestRegressor()
model.fit(X, y)# plot
fix, ax = plt.subplots(figsize = (8, 6))PartialDependenceDisplay.from estimator (model, X, features = [0], ax= ax)
ax.set_title('display feature X1')
plt.show()
# Scatter Plot of X1 vs. y
plt.figure(figsize=(8, 6))
plt.scatter(X1, y)
plt.title("Scatter Plot of X1 vs. y")
plt.xlabel("X1")
plt.ylabel("y")
plt.show()
```
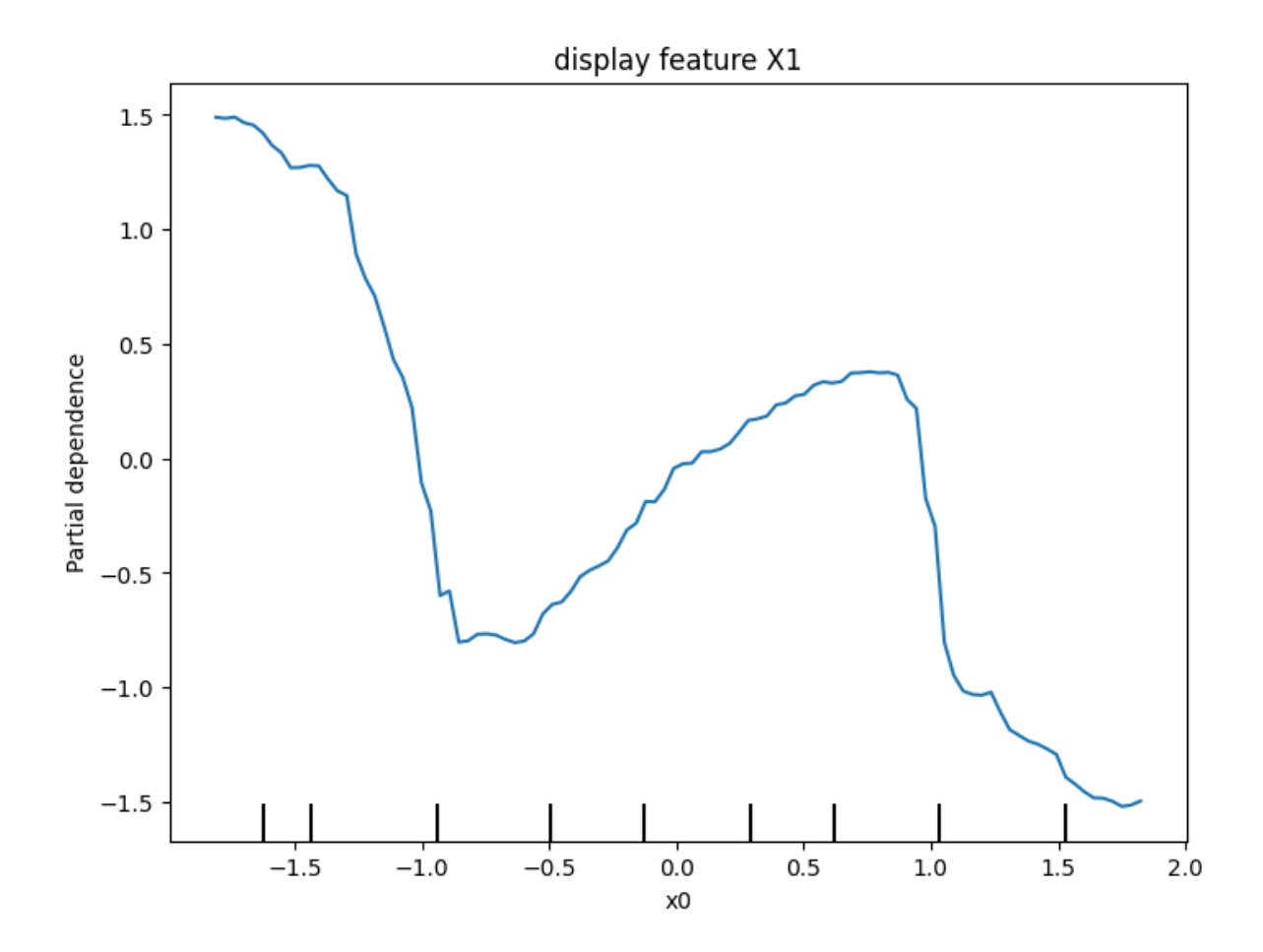

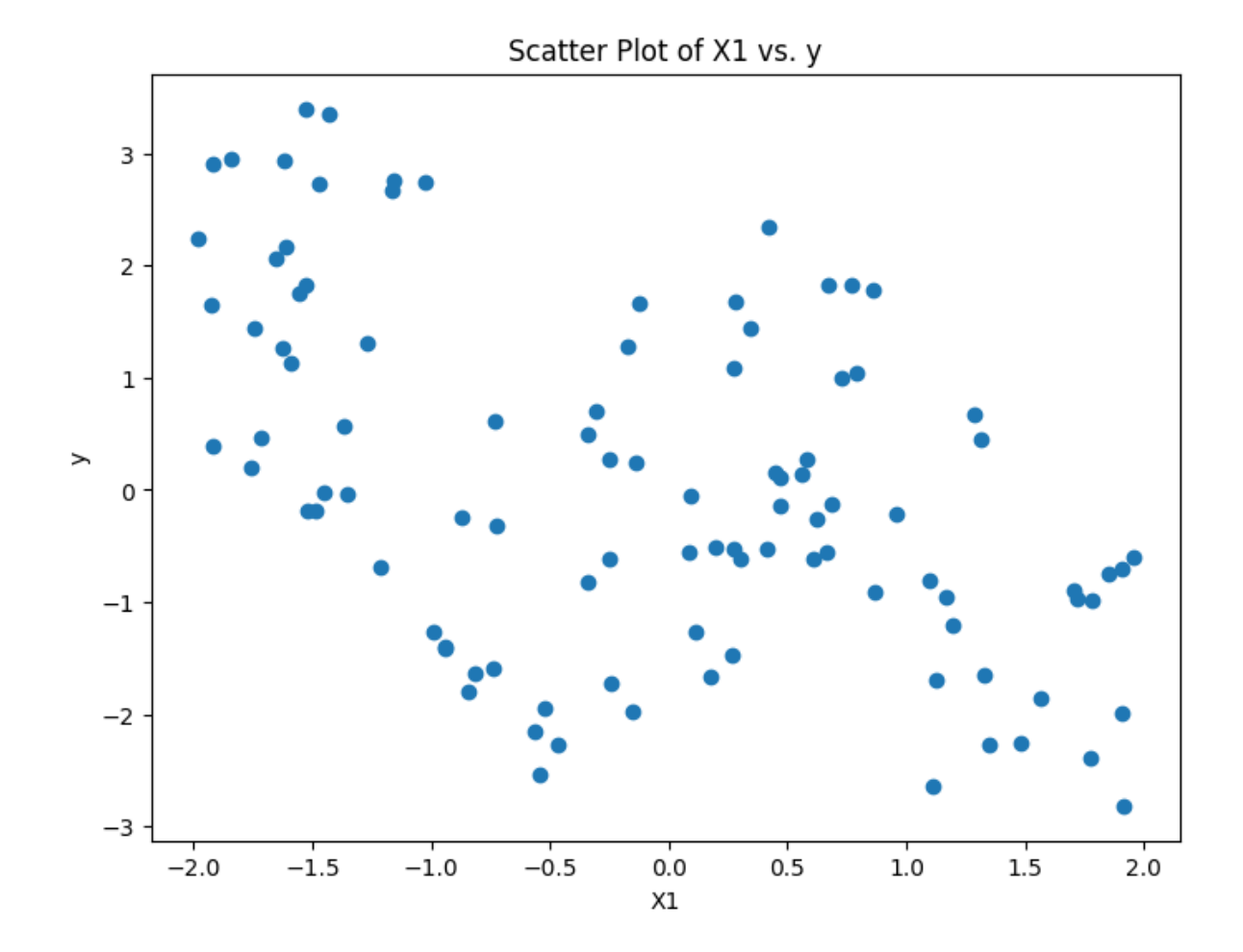